#### **SZCZEGÓŁOWY OPIS PRZEDMIOTU ZAMÓWIENIA Cz**ęść **A**

#### **OGÓLNE UWAGI DOTYCZ**Ą**CE WYDAJNO**Ś**CI KUPOWANYCH KOMPUTERÓW**

Wszystkie wymienione poniżej konfiguracje opisane zostały za pomocą skali punktowej specjalistycznego oprogramowania do testowania komputerów firmy Bapco. Benchmarki Bapco bazują na rzeczywistych aplikacjach używanych na co dzień przez użytkowników komputerów PC.

 Pierwszy test **Internet Content Creation** polega na renderowaniu modelu 3D w *3D Studio* przy jednoczesnym przygotowywaniu strony WWW w programie *Dreamweaver*, następnie renderowaniu wektorowej animacji 3D. Po wykonaniu tego zadania tworzony jest film w *Adobe Premiere,* w tym samym czasie importowany do *Photoshpa`a* obraz zostaje poddany obróbce i po zapisaniu zmian poddany dalszej edycji w programie *After Effects*. Następnie skrypt wypakowuje archiwum za pomocą *WinZipa***,** w tym samym czasie aplikacja *Flash MX* optymalizuje stworzony wcześniej plik wektorowy, cały film z nałożonymi efektami specjalnymi kompresowany jest za pomocą *Windows Media Encoder 9* do formatu umożliwiającego streaming poprzez Internet. Na końcu zapisywane są końcowe zmiany w edytowanej za pomocą *Dreamweaver`a* stronie www i cały system skanowany jest aplikacją antywirusową *VirusScan 7*.

Drugi test **Office Productivity** bazuje na następującym scenariuszu, użytkownik za pomocą aplikacji *Outlook 2002* otrzymuje wiadomość e-mail zawierającą zbiór dokumentów w pliku ZIP, użytkownik przegląda wiadomość, uaktualnia kalendarz, podczas gdy *VirusScan 7* skanuje system. Przegląda spreparowaną stronę WWW w *Internet Explorer 6.0*, następnie przeglądarka internetowa służy do przeglądania przykładów dokumentów biorących udział w teście. Następnym krokiem jest edycja dokumentu tekstowego za pomocą *Word 2002*, transkrypcja pliku audio do dokumentu tekstowego za pomocą *Dragon NaturalySpeaking 6*  i tworzenie prezentacji w programie *PowerPoint 2002*. Dalej użytkownik analizuje i wyszukuje dane za pomocą *Access 2002,* w tym czasie dokumenty kompresowane są za pomocą *WinZIP 8.1*. Wyniki wyszukiwania z bazy danych importowane są do programu *Excel 2002* i prezentowane za pomocą wykresów.

Cały test w zależności od wydajności testowanego komputera trwa od 2 do 3 godzin, każde wykonane zadanie jest punktowane. Otrzymane wyniki pozwalają na jednoznaczną ocenę wydajności testowanego komputera w konkretnych zastosowaniach. Podobne procedury testowe przyjęte są w programie do testowania komputerów przenośnych, dodatkową cechą testów MobileMark 2005 jest pomiar jak długo laptop jest w stanie wykonywać swoje zadania przy zasilaniu z baterii. Wszystkich zainteresowanych tematem odsyłamy na strony internetowe konsorcjum Bapco www.bapco.com – na których znajdują się bardzo dokładne opisy przytoczonych testów.

Składniki poszczególnych testów dla komputerów desktop :

**Sysmark 2004 SE Internet Content Creation** : Adobe After Effects 5.5, Adobe Photoshop 7.01, Adobe Premiere 6.5, Discreet 3DS MAX 5.1, Macromedia Dreamweaver MX, Microsoft Media Encoder 9, McAfee VirusScan, Winzip 8.1

**Sysmark 2004 SE Office Productivity** : Adobe Acrobat 5.0.5, Microsoft Access 2002, Microsoft Excel 2002, Microsoft Outlook 2002, Microsoft PowerPoint 2002, Microsoft Word 2002, Microsoft Internet Explorer 6.0, ScanSoft Dragon Naturally Speaking 6, McAfee VirusScan 7.0, Winzip 8.1

### **SPECYFIKACJA TECHNICZNA KOMPUTERÓW STACJONARNYCH I ICH ELEMENTÓW**

### *Poz. 1. Opis i konfiguracja komputerów bazuj*ą*cych na procesorze x86 np. Intel Pentium, Intel Celeron, AMD, AMD Sempron*

Komputery do wszelkich zadań biurowych, pracy z pakietami Office i Internetem. Posiadają kartę graficzną z 4 potokowym akceleratorem 3D pozwalającą na wizualizację projektów za pomocą aplikacji wspierających DitectX i OpenGL, a także podłączenie monitora ze złączem DVI lub sprzętu AV poprzez złącze TV-OUT.

#### **Konfiguracja poszczególnych typów:**

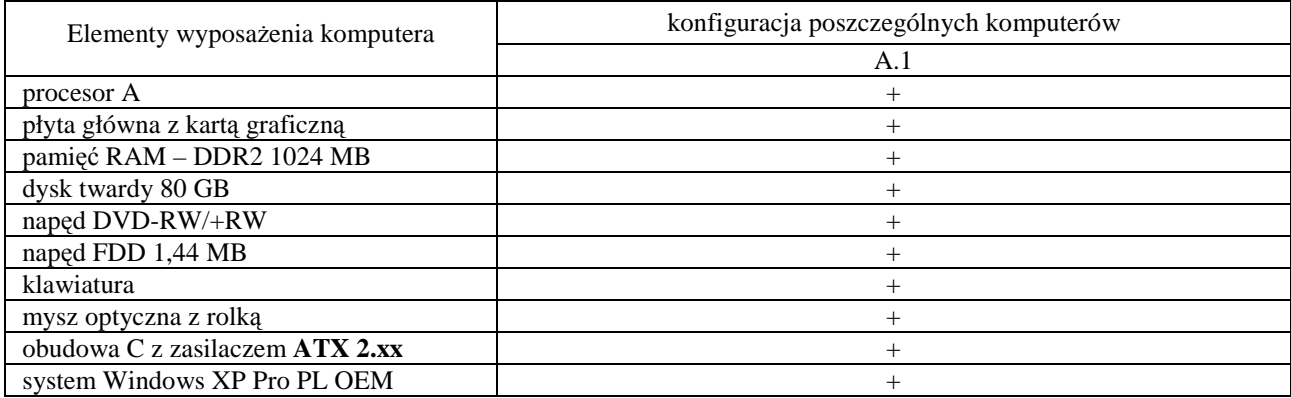

#### **Parametry techniczne elementów komputerów A.1-xx**

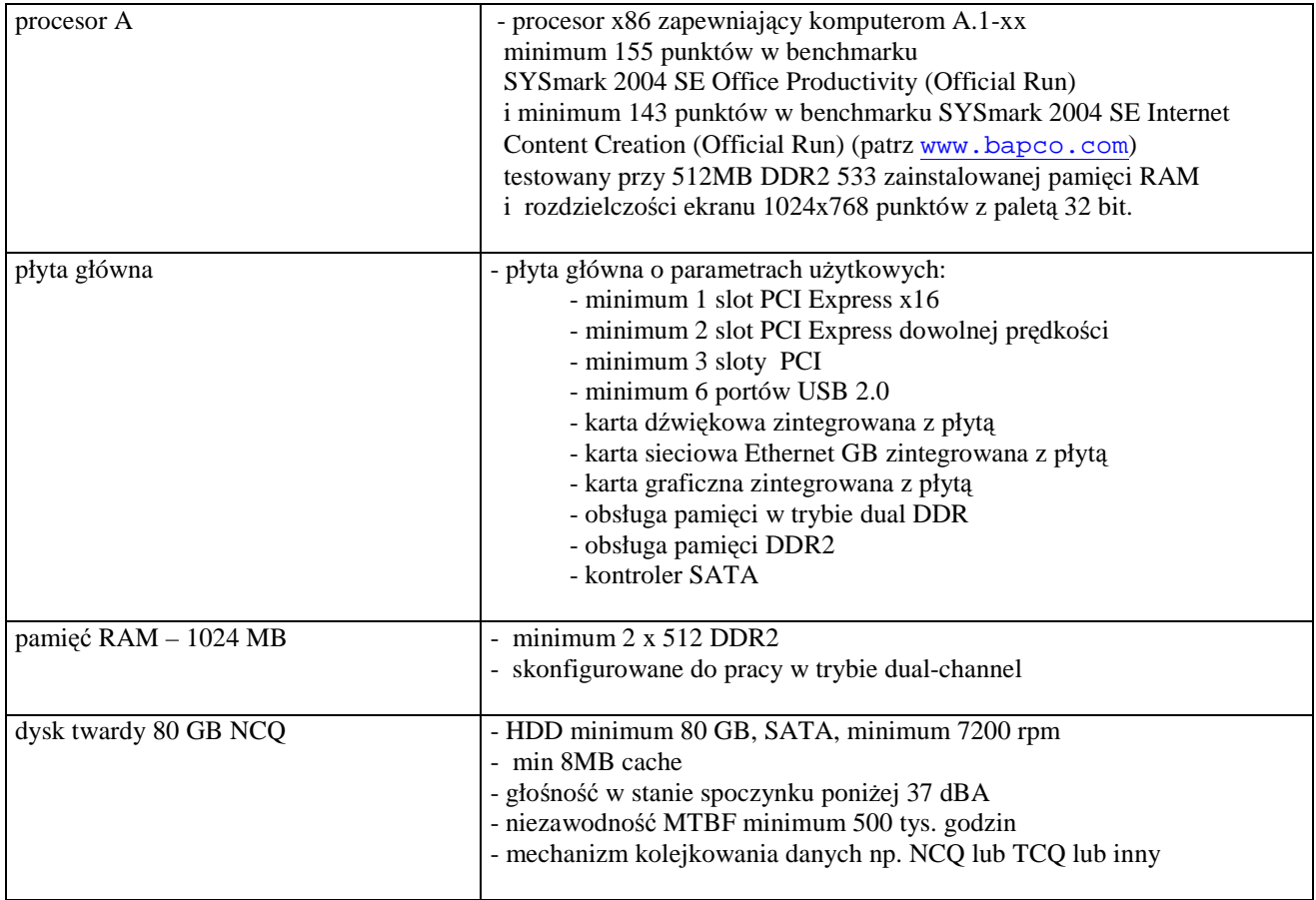

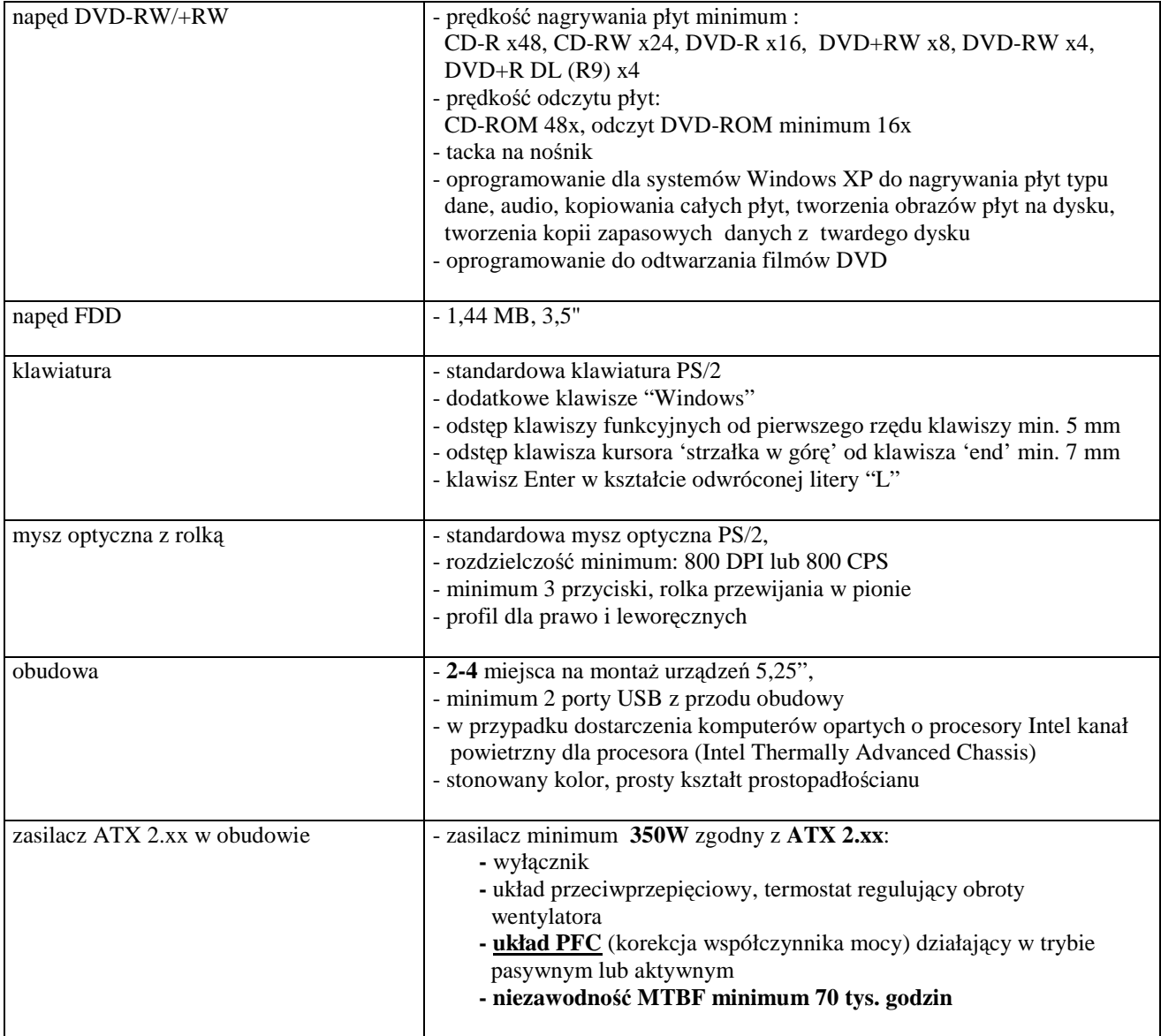

## *Poz. 2. do 4. Elementy wyposa*Ŝ*enia komputerów*

**parametry techniczne elementów komputerów A.2 ... A.4** 

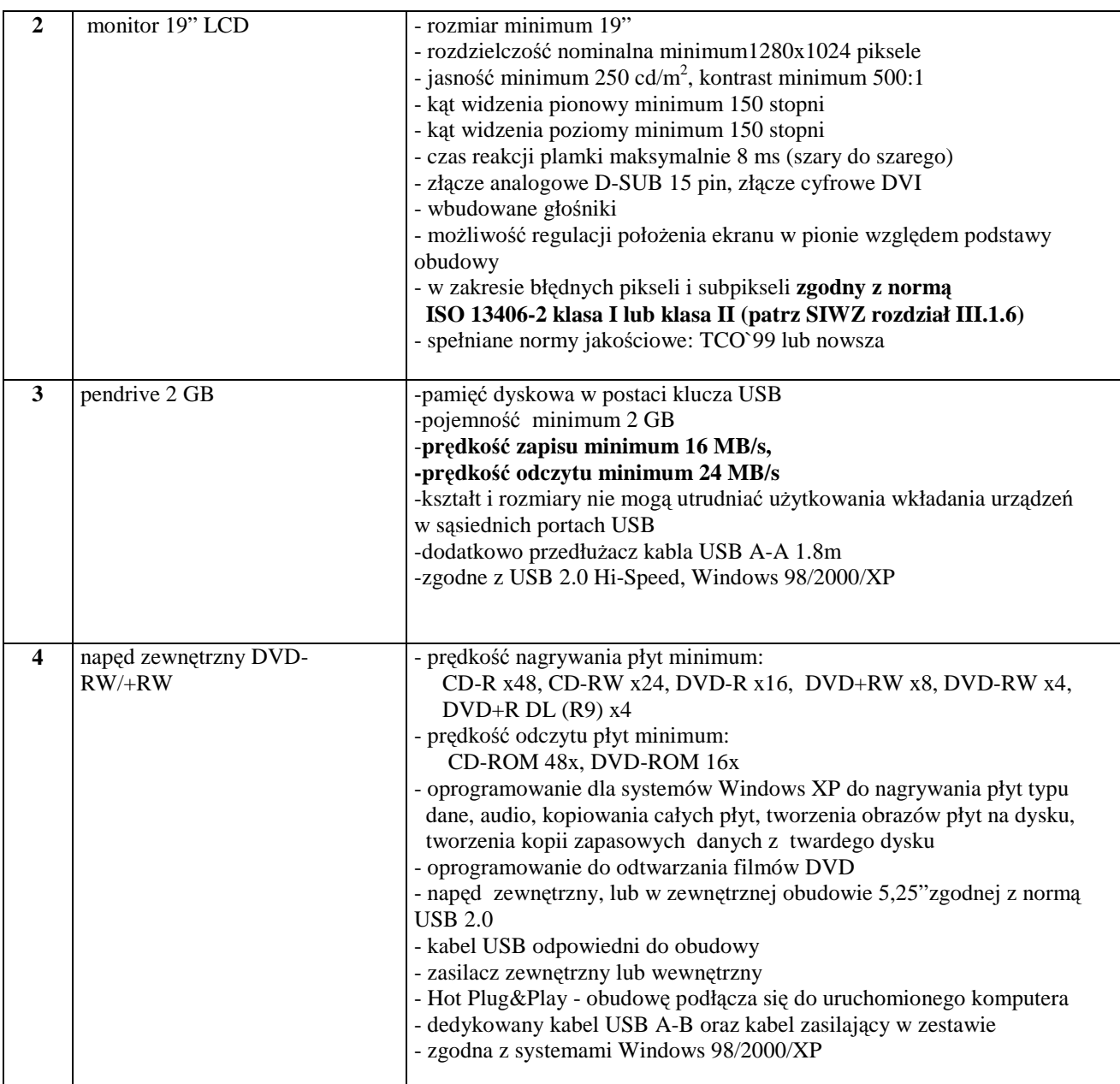

### **SPECYFIKACJA TECHNICZNA KOMPUTERÓW PRZENO**Ś**NYCH I ICH ELEMENTÓW**

## *Poz. 5. Komputer przeno*ś*ny*

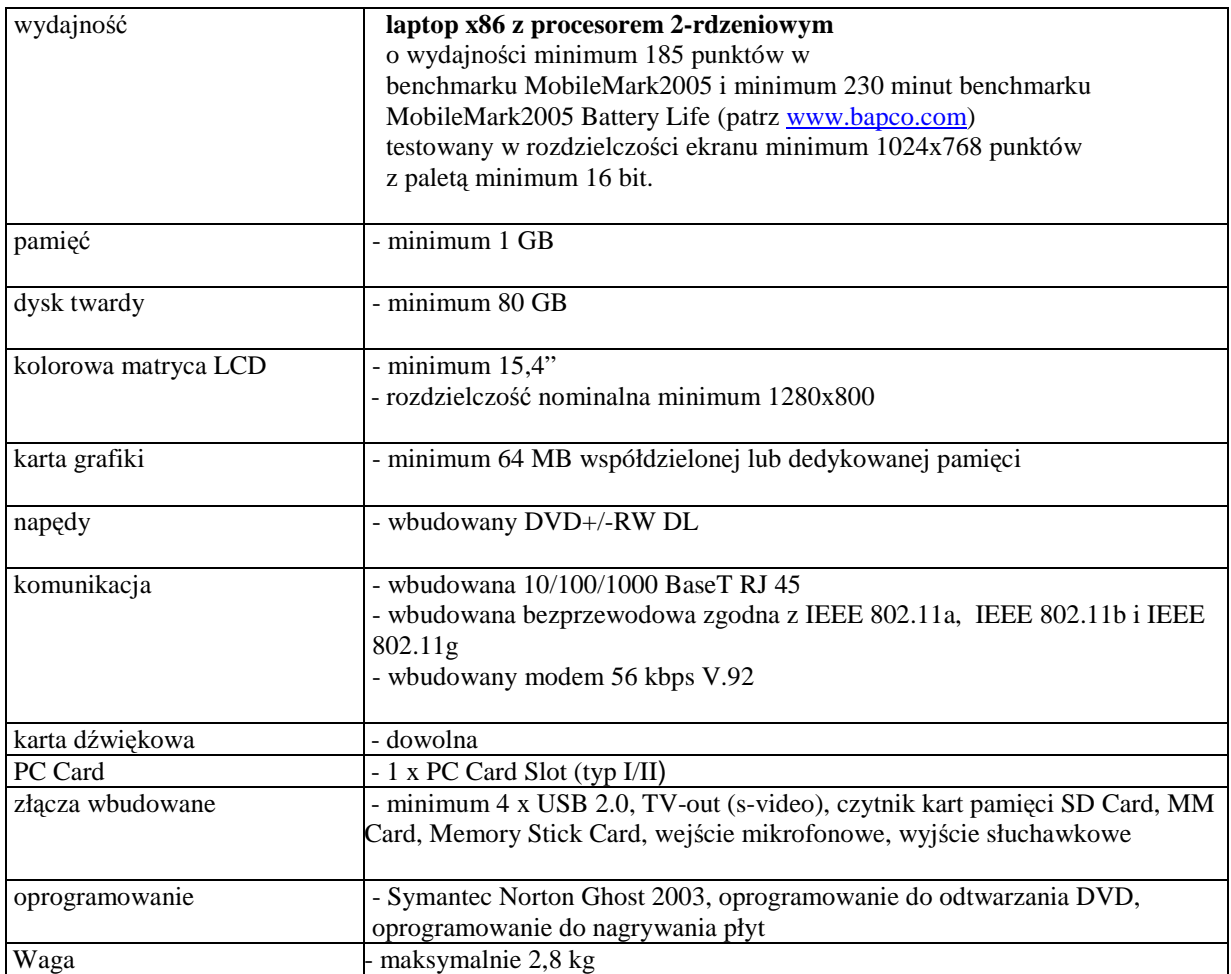

### **parametry techniczne elementów komputerów** *Poz. 6 i 7*

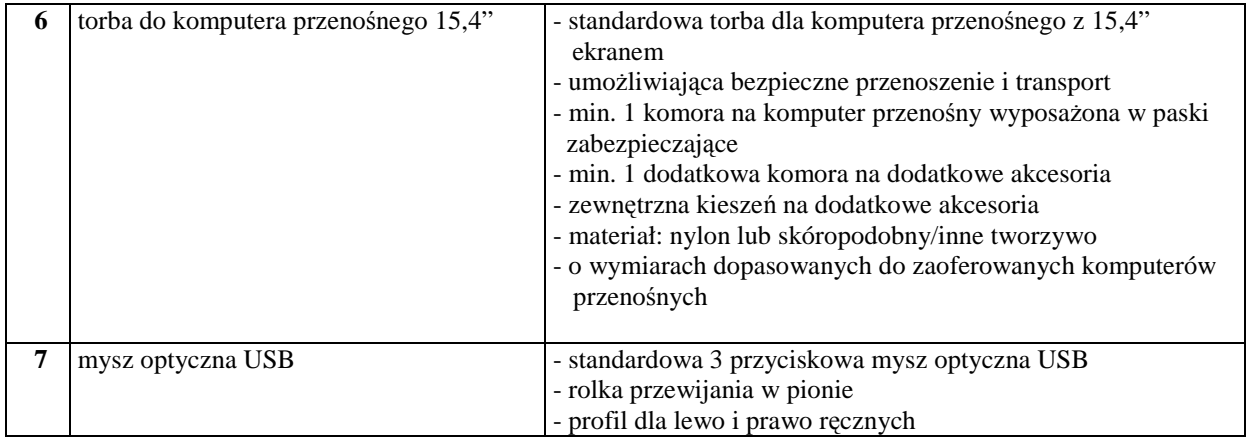

# **SPECYFIKACJA TECHNICZNA URZ**Ą**DZE**Ń **PERYFERYJNYCH**

### *Poz. 8. Drukarka laserowa formatu A4*

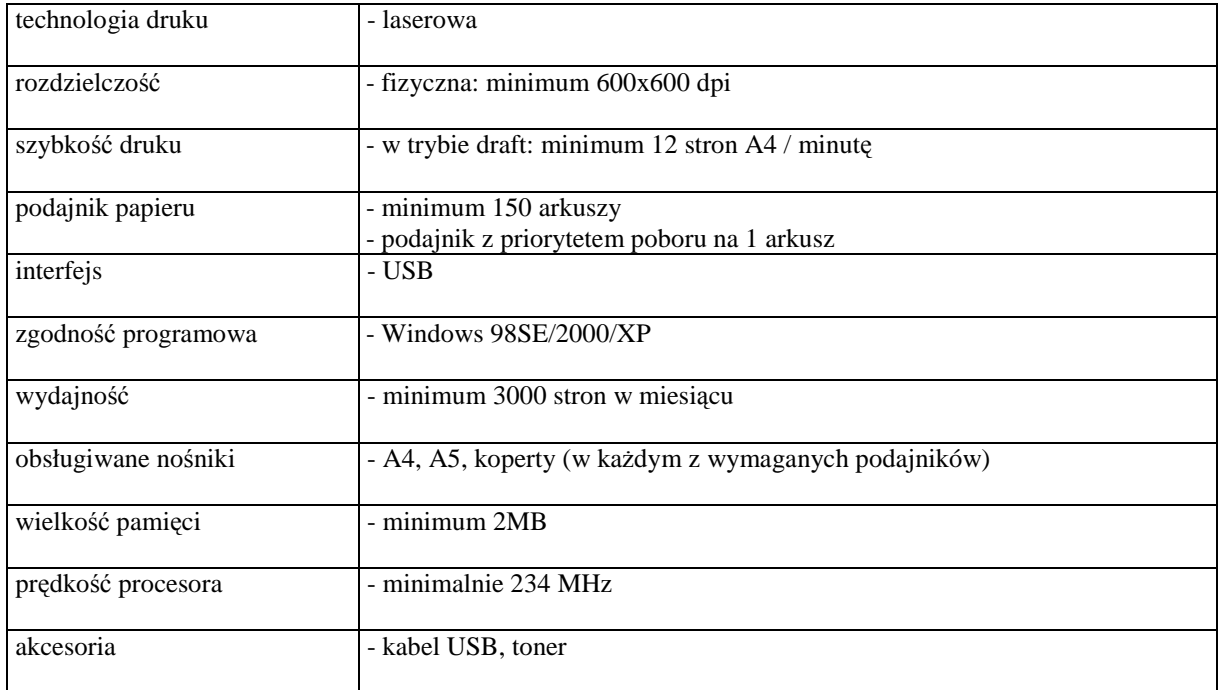

### *Poz. 9. Drukarka laserowa formatu A4 kolorowa*

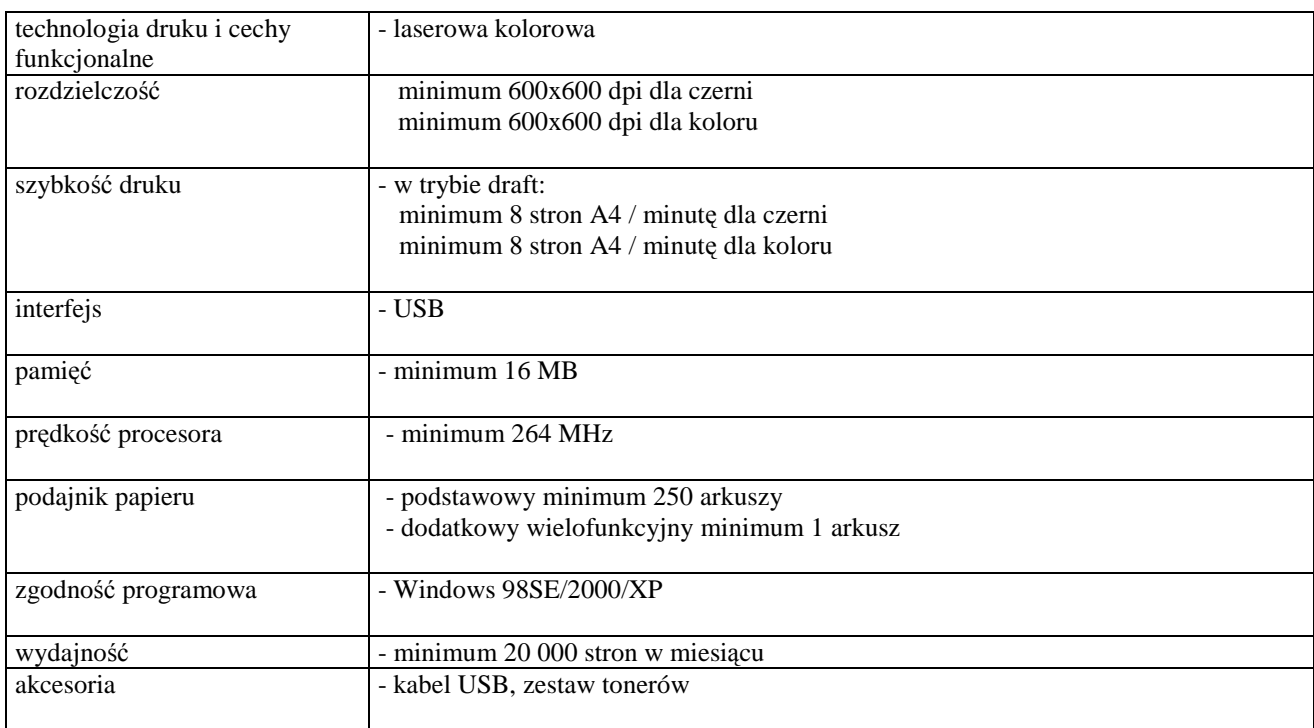

## *Poz. 10. Skaner formatu A4 (typ stolikowy)*

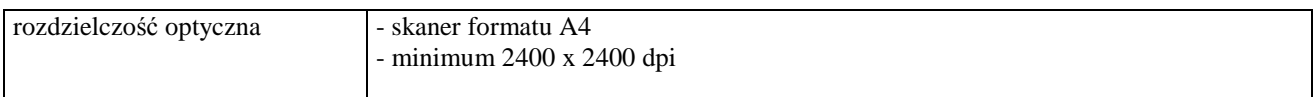

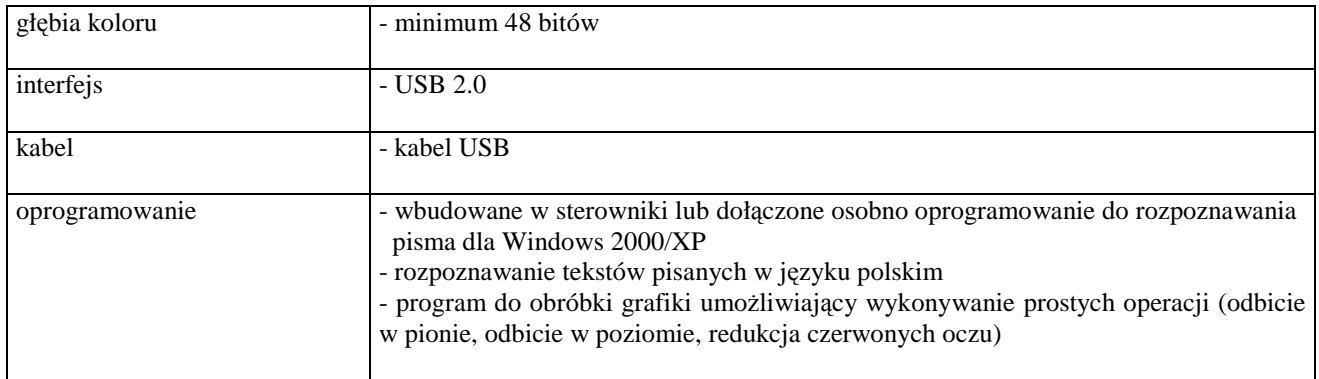

## **SPECYFIKACJA TECHNICZNA URZ**Ą**DZE**Ń **SIECIOWYCH**

**Poz.11.** *Urz*ą*dzenie dost*ę*powe sieci bezprzewodowych* 

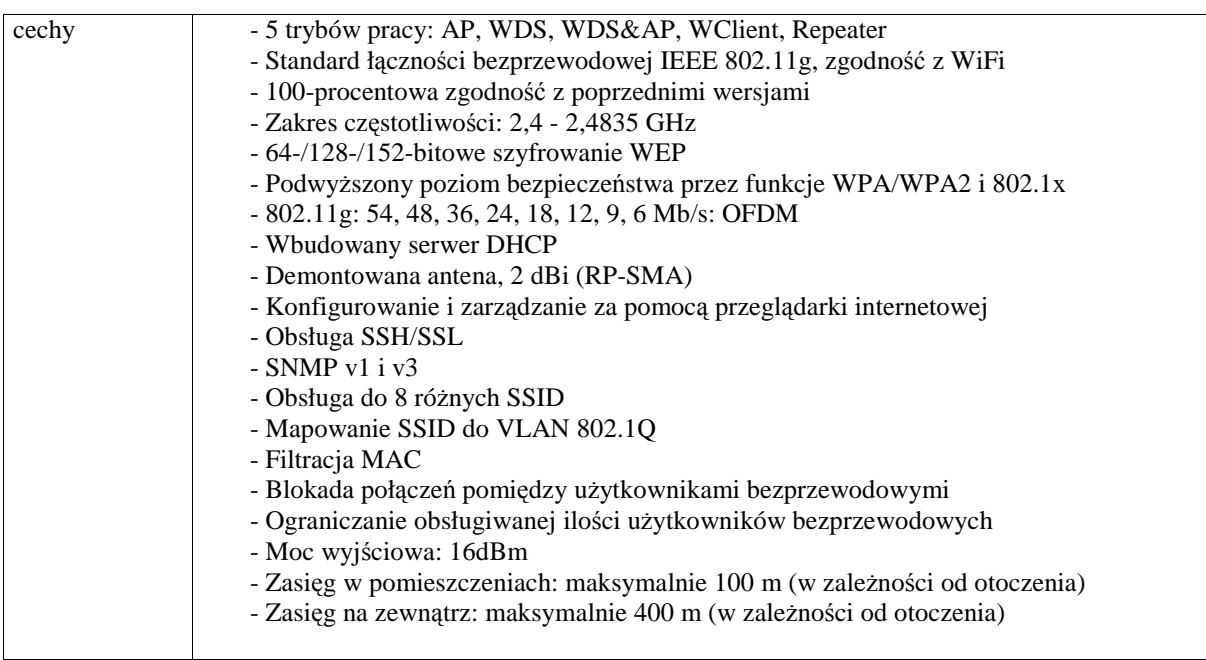

#### **OPROGRAMOWANIE**

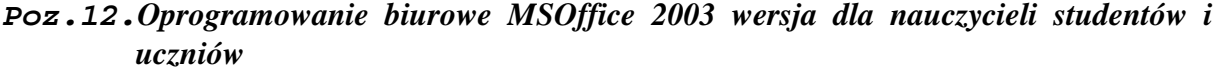

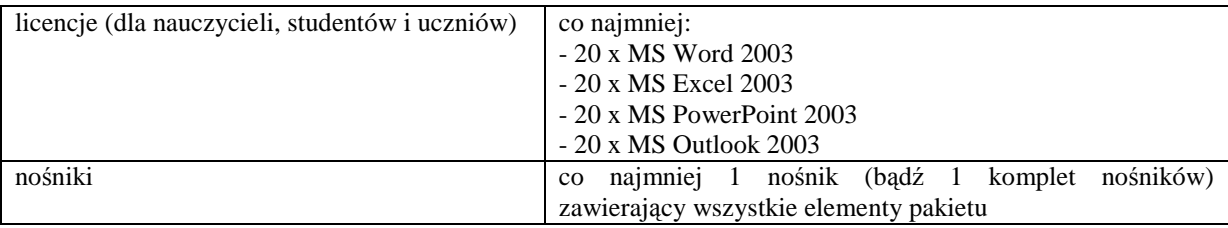

## **Poz.13.** *Oprogramowanie biurowe MSOffice 2003*

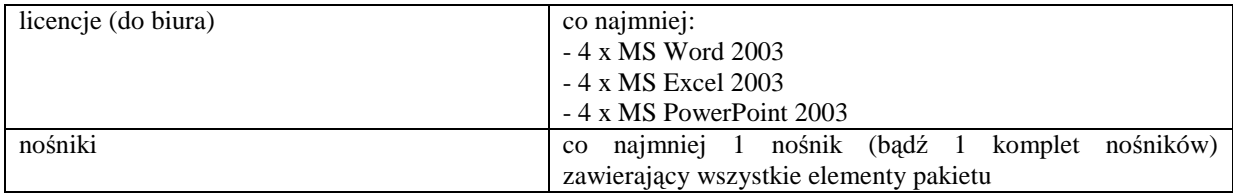

# **Poz.14.** *System operacyjny Windows XP Pro PL OEM*

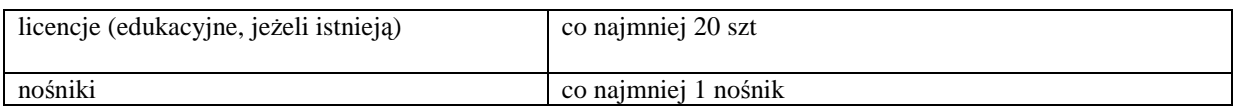